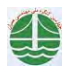

## نقش مدیریت کارگاه در ارتقاء کمی و کیفی پروژه

َمْصِطْفِي خِانزادي ` ، علي اصغر جلال زاده `، واحد عبدالهيان ` ۱- استادیار دانشکده مهندسی عمران – دانشگاه علم و صنعت ایران ۲- رئیس انجمن مهندسی ارزش ایران ۳- کارشناس ارشد مهندسی عمران –مهندسی و مدیریت ساخت

V.Abdollahian@Gmail.com

## خلاصه

نقش مدیریت کارگاه درشکل دهی سازمان پروژه و جهت دهی\_استراتژیک به فرآیندهای مدیریت پروژه کاملا ملموس و تعیین کننده است و چه بسا ضعف مدیریت کارگاه در احصاء یک یا چند مورد از فرایندهای پروژه ، موجب نقصان در⁄ روند تحصیل محصول نهایی پروژه شده است . در این تحقیق جهت ارزیابی میزان نقش مدیریت کارگاه در ارتقاء کمی و کیفی پروژه⁄ رؤسای کارگاه ها ، مدیران پروژه و سرناظر مقیم ، در ۱۶ پروژه بزرگ واقع در استانهای غرب کشور مورد تحقيق و پرسش واقع شده اند . از تحليل اطلاعات بدست آمده از طريق پرسشنامه هايي كه در آن پرسش هاي متناسب با فرآيندهاي مديريت پروژه مطرح شده است ، نتایجی بدست آمده است که با توجه به اینکه بر علم و تجربه عینی جامعه آماری تحقیق مبتنی بوده است قابل اعتنا و حائز اهمیت است.

کلمات کلیدی : مدیریت کارگاه ، ارتقاء کمی و کیفی پروژه ، سازمان پروژه

## مقدمه

هدف نهایی از اجرای یک پروژه ایجاد تغییر و تحول سودمند است . مدل های مختلفی⁄چهت تعریف عناصر یک پروژه ارائه شده است که وجه مشترک همگـی آنهـا با تفاوت های جزئی ، تشکیل سازمان پروژه است که در دامنه پروژه به مدیریت محدودیتُ های مهم پروژه ( زمانْ – کيفيت – هزينه ) بپردازد . در این میان نقش مدیریت کارگاه در این سازمان در راستای ایجاد تعامل منطقی ۱۰ محدودیت های مهم پروژه و مولفه های آنها ، جهت ارتقاء کمی و کیفی پـروژه  $\angle$ ر د اســـ ــــت. ـــــــه فـــ

به نظر می رسد ایجاد تغییر ًو تحول سودمند جز در سایه تشکیل قاعده مند سازمان پروژه بدست نمی آیند و بدیهی است ستازمان پکروژه در صورت توانـایی و برخـــــوردار بــــــودن از اســـــــتانداردهای مـــــدیریت کیفیـــــت پــــــروژه مــــــی توانـــــد هـــــدفربـــــر شــــدموه را اجــــــهاء کنـــــد.

نقش مديريت كارگاه درشكل دهي سازمان پروژه و جهت دهي استراتژيک به فرآيندهاي مديريت پروژه كاملا ملموس و تعيين كننده است و چـه بـسا ضـعف مدیریت کارگاه در احصاء یک یا چند مورد از فرایندهای پروژه ، موجب نقصان در روند تحصیل محصول نهایی پروژه `شده آست`.

در این تحقیق جهت ارزیابی میزان نقش مدیریت کارگاه در ارتقاء کمی و کیفی پروژه ، رؤسای کارگاه ها ، مدیران پروژه و سرناظر مقیم ، در ۱۶ پروژه بزرگ واقع در استانهای غرب کشور مورد تحقیق و پرسش واقع شده اند .

از تحليل اطلاعات بدست آمده از طريق پرسشنامه هايي كه در آن پرسش هاي متناسب با فرآيندهاي مديريت پروژه مطرح شده است، نتايجي بدست آمـده اسـت که با توجه به اینکه بر علم و تجربه عینی جامعه آماری تحقیق مبتنی بوده است قابل اعتنا و حائز اهمیت است.

در این راستا استاندارد پیکره ی دانش مدیریت پروژه PMBOK الگو قرار گرفته است . بر مبنای این استاندارد حوزه های دانش مدیریت پروژه و قرآیندهای نه گانه مرتبط با آن عبارتند از:

۱-مديريت يکپارچگي پروژه: توصيف کننده فرايندهاي موردنياز جهت حصول اطمينان از هماهنگي مناسب عناصر مختلف پروژه و شامل آغاز پروژه ،اجراي برنامه و اختتام پروژه می،اشد . ارزیابی از برنامه ریزی ، برآورد و زمانبندی پروژه و هدایت اجرای پروژه توانایی رئیس کارگاه و مدیریت پروژه در مهارت های عمومی همچون رهبری ، ارتباطات و مذاکره و در نهایت اجرای اثربخش برنامه های پروژه، رضایتمندی از سیستم تصویب کار ( رویه رسمی اخذ مجوز مراحل عملیات